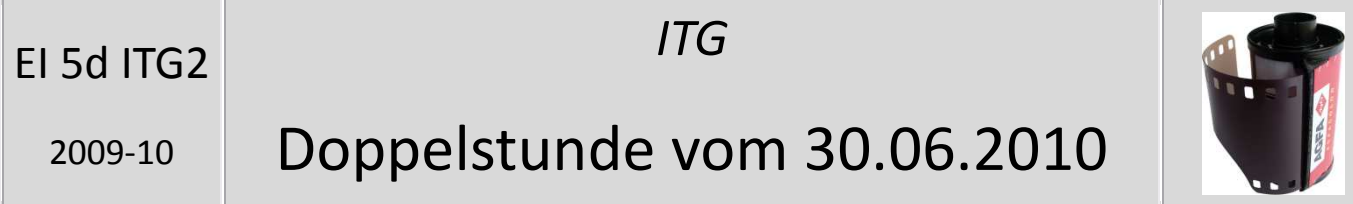

In dieser Doppelstunde habt ihr euren Moviemaker-Film fertig gestellt! Dabei hatte ich eure Daten extern auf einem USB-Stick gesichert, damit sie nicht verloren gehen konnten.

## **Sicherung mit einem USB-Stick**

Denkt immer daran, eure Daten regelmäßig zu sichern. Schreibt ihr eine Powerpoint-Präsentation wisst ihr ja schon, dass man sie regelmäßig mit <Strg> und <S> abspeichert. Aber auch der Computer kann kaputt gehen und dann sind eure wertvollen Daten … futsch! Es gibt viele Möglichkeiten, vom Computer Daten zu sichern. Es gibt Speicherkarten, Laufwerke, man kann Daten auf CDs oder DVDs brennen. Die einfachste Methode ist aber wohl der USB-Stick. Diesen gibt es in sehr vielen verschiedenen Größen und Ausführungen, die dann von 5€ bis hin zu 200€ kosten können. Für euch reicht ein kleiner Stick, mit dem ihr dann eure Daten sichern könnt!